# **ค ำแนะน ำและแนวทำง กำรเตรียมข้อมูลให้อยู่ในรูปแบบ Machine Readable**

### Unpivoting Data

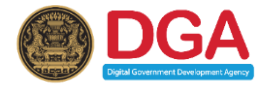

2

#### **ต ั วอย างข ้ อม ู ลท ี่ไม ่ได ้ เป็ นร ู ปแบบ Machine Readable ่**

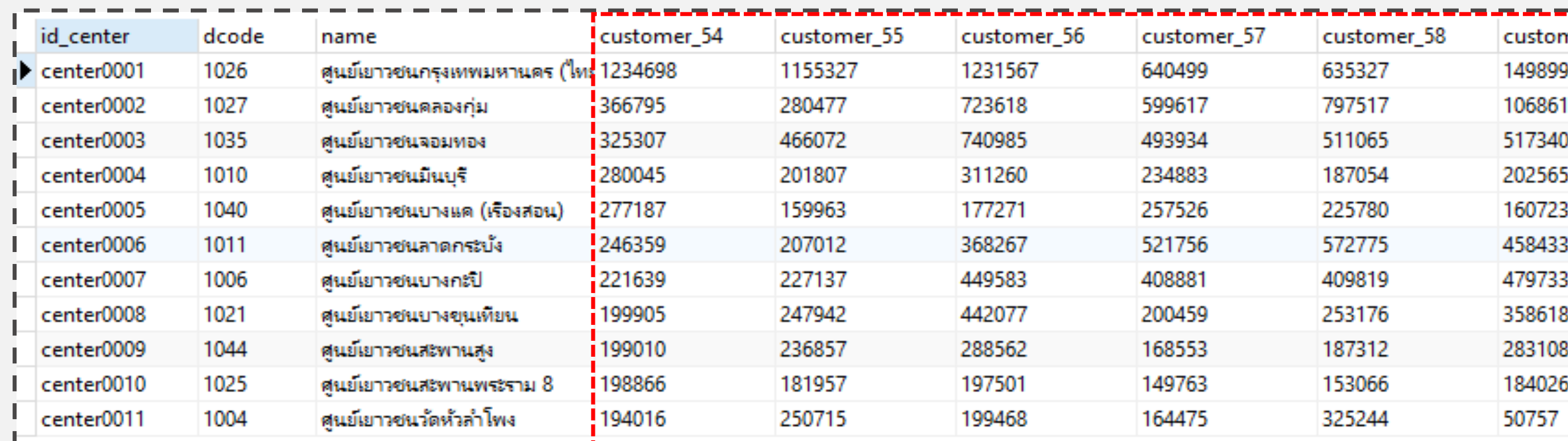

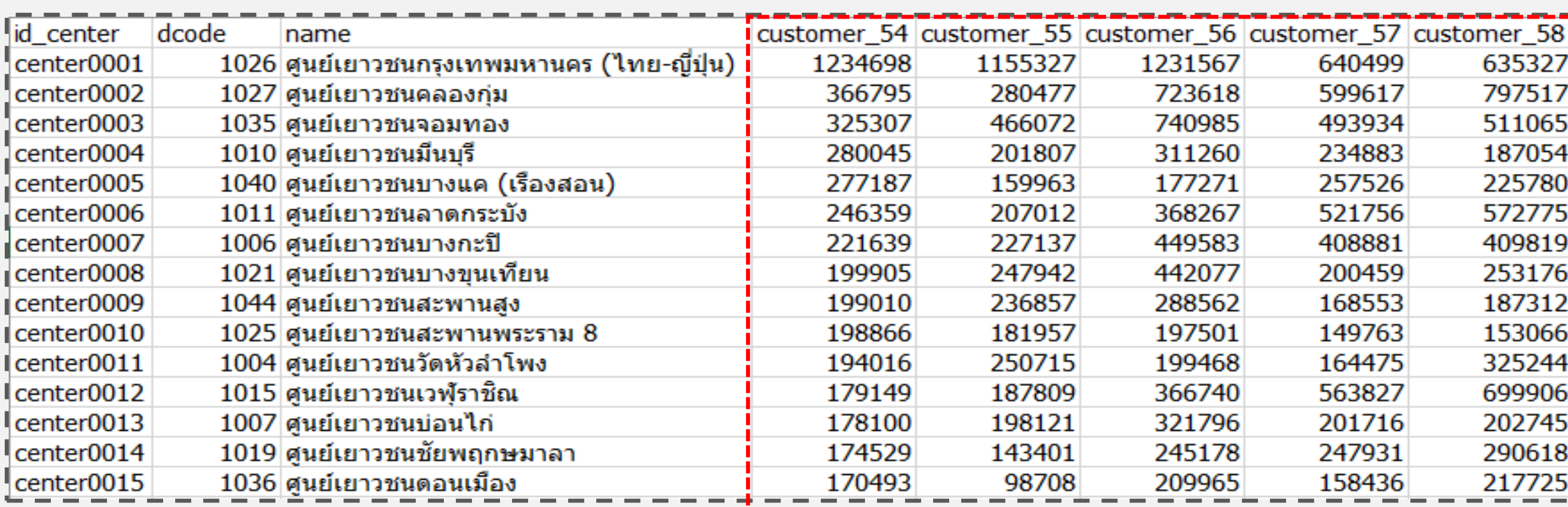

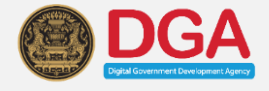

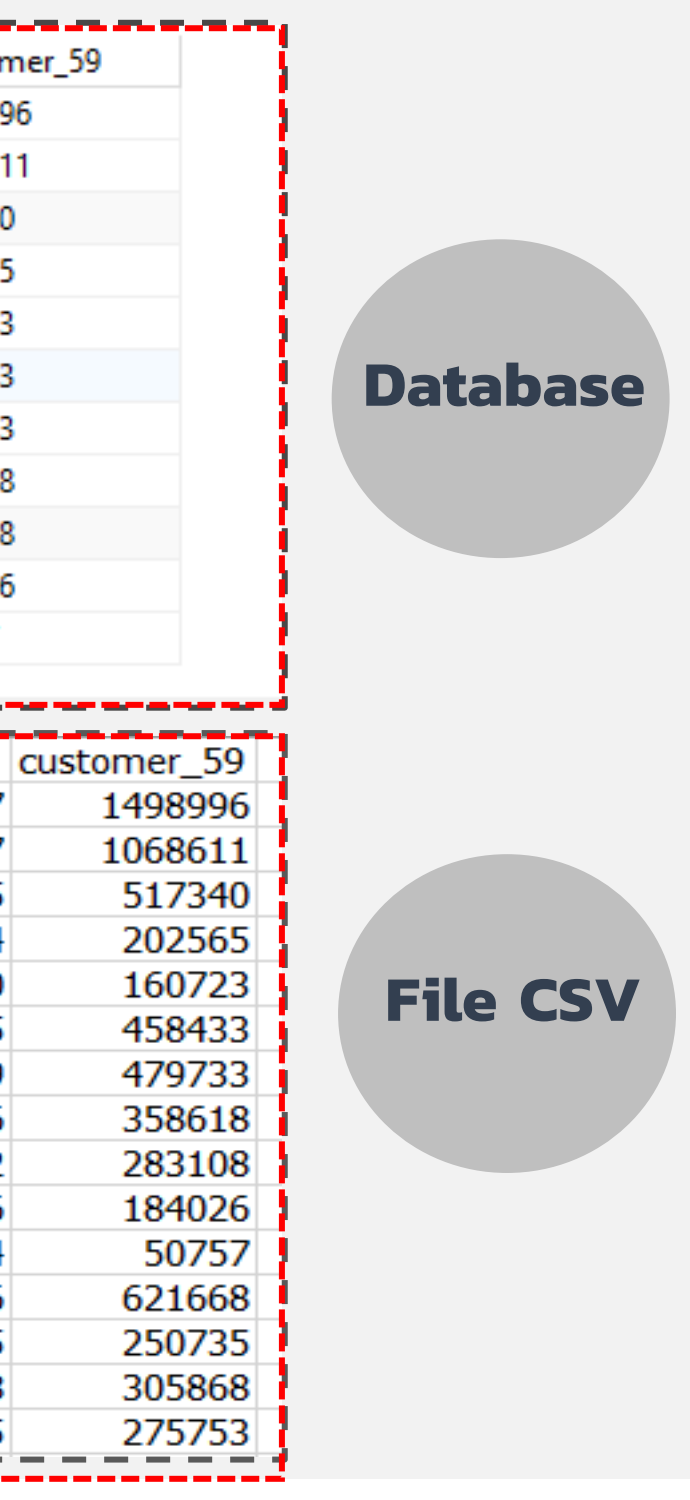

3

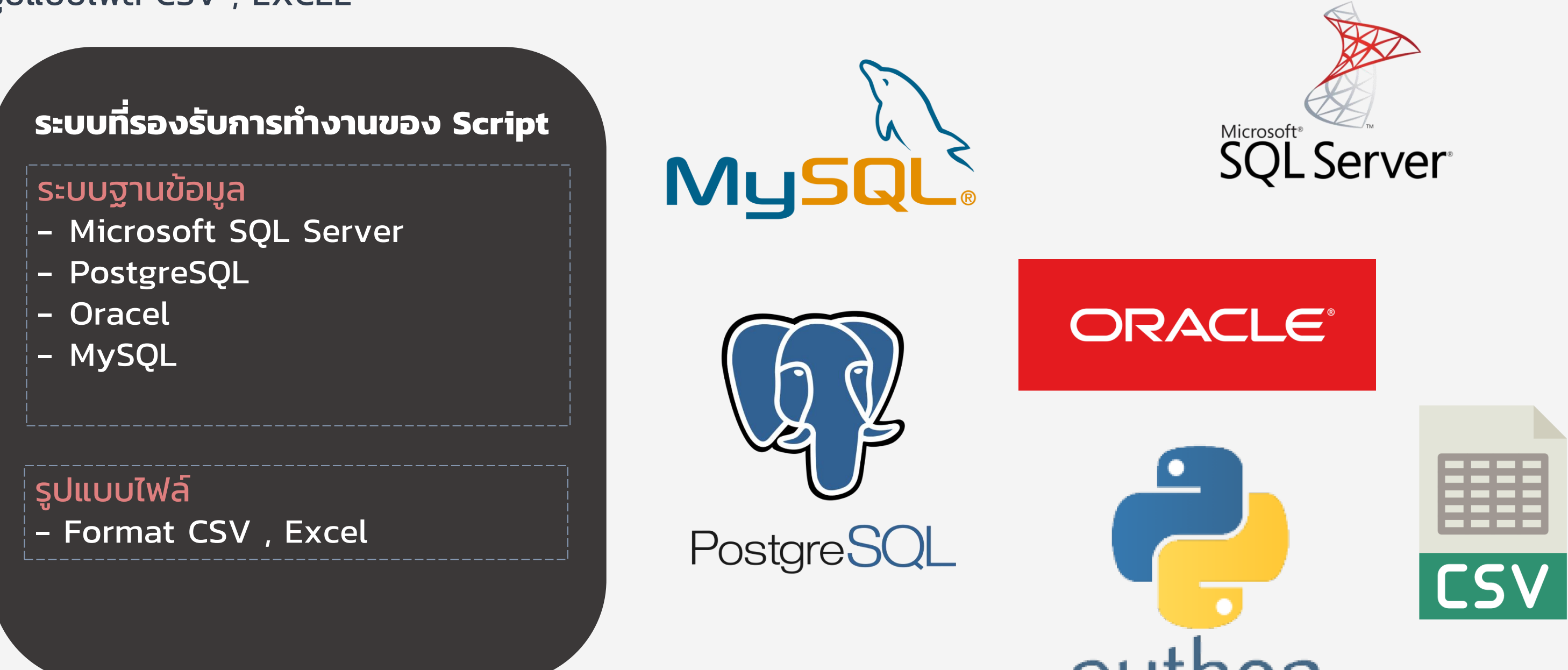

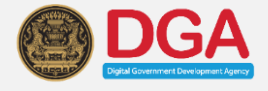

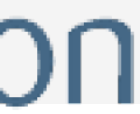

Script ในการเตรียมข้อมูลให้อยู่ในรูปแบบ Machine Readable สามารถรองรับการทำงานได้ทั้ง ระบบฐานข้อมูล และ รูปแบบไฟล์ CSV , EXCEL

### **การเตรียมข้อมูลรูปแบบ Machine Readable**

#### 1 ระบุชื่อ Table

- 2 ระบุชื่อ column ที่ไม่ต้องการจะ Unpivot (column ที่ unique เช่น รหัส ,ชื่อ ,code )
- 3 ระบุชื่อ column ที่ต้องการจะ Unpivot (column ที่ไม่ unique เช่น ข้อมูลรายปี ,ข้อมูลรายเดือน)

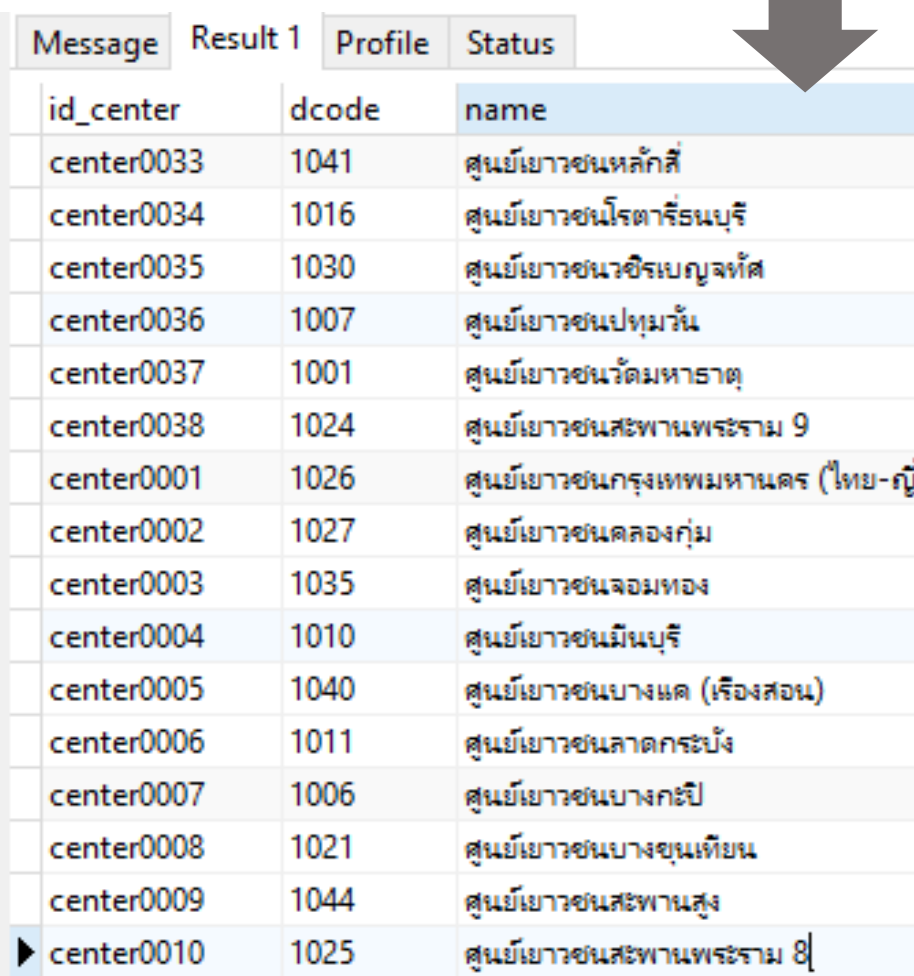

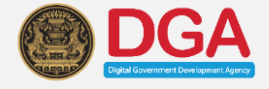

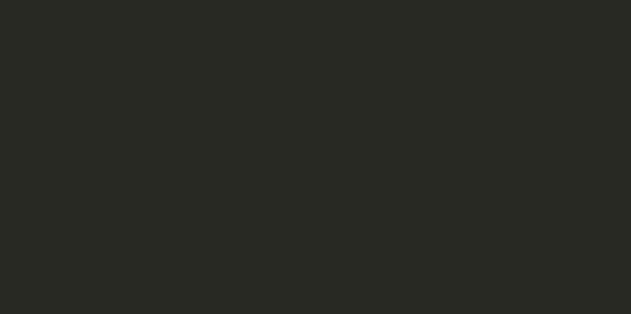

an an

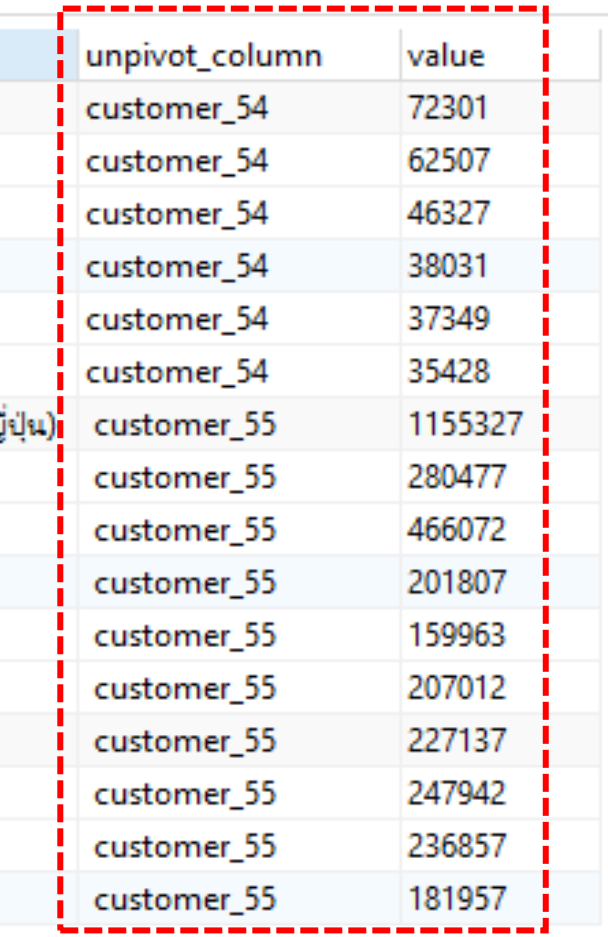

## **ระบบฐานข้อมูล (MYSQL)**

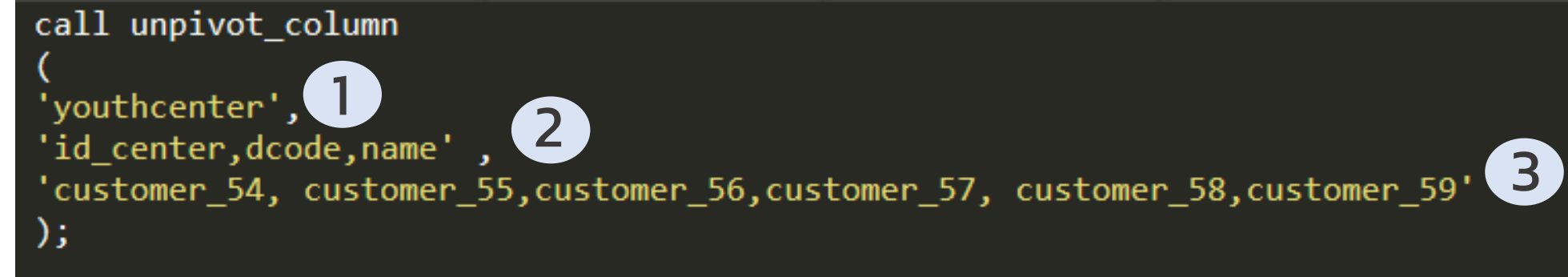

### **ระบบฐานข้อมูล (Microsoft SQL Server)**

- 1 ระบุชื่อ Table
- 2 ระบุชื่อ column ที่ไม่ต้องการจะ Unpivot (column ที่ unique เช่น รหัส ,ชื่อ ,code )
- 3 ระบุชื่อ column ที่ต้องการจะ Unpivot (column ที่ไม่ unique เช่น ข้อมูลรายปี ,ข้อมูลรายเดือน)

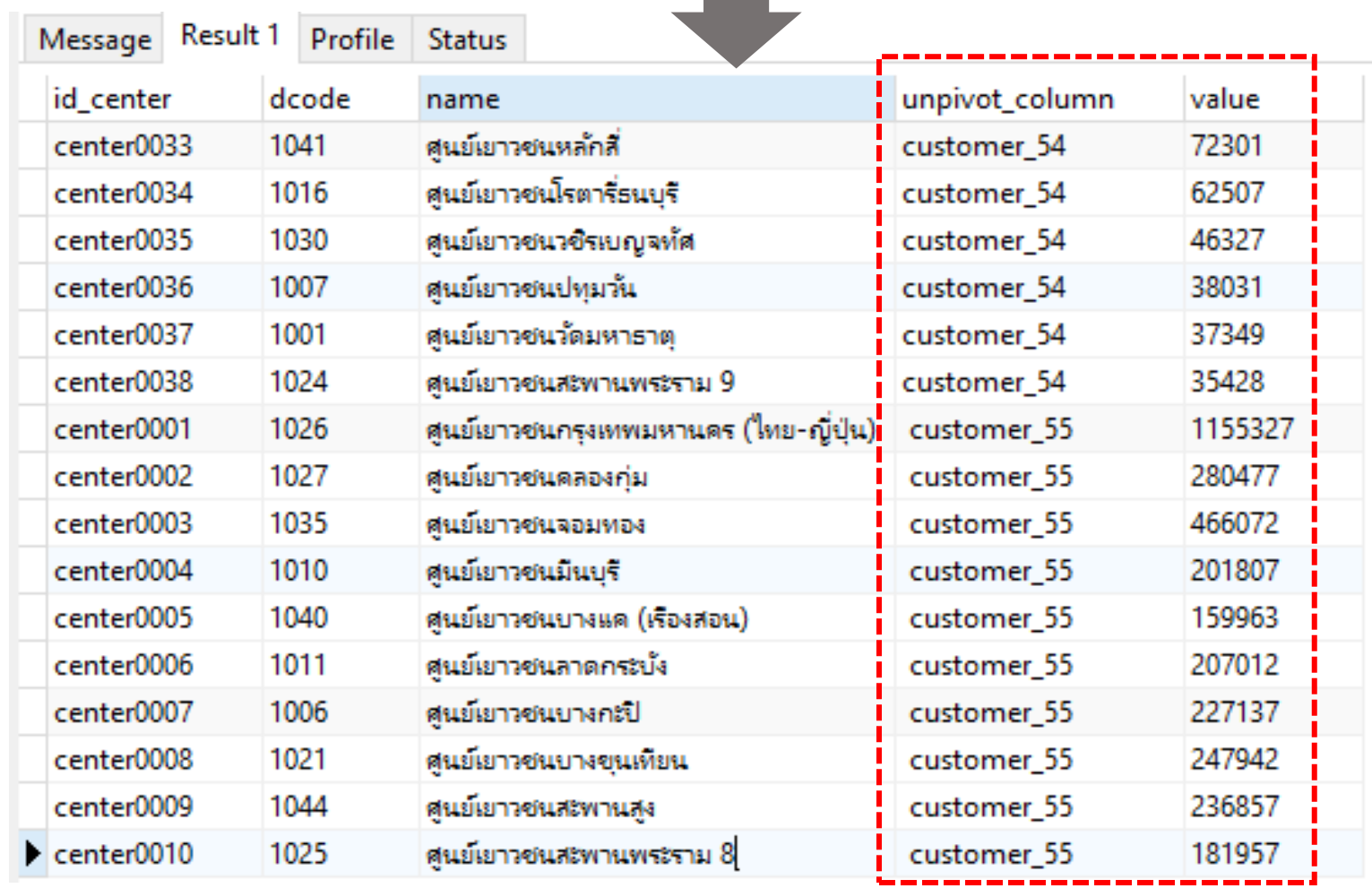

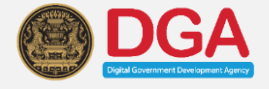

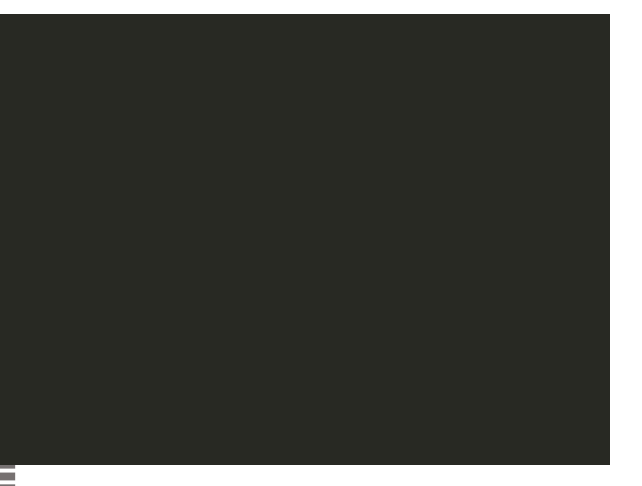

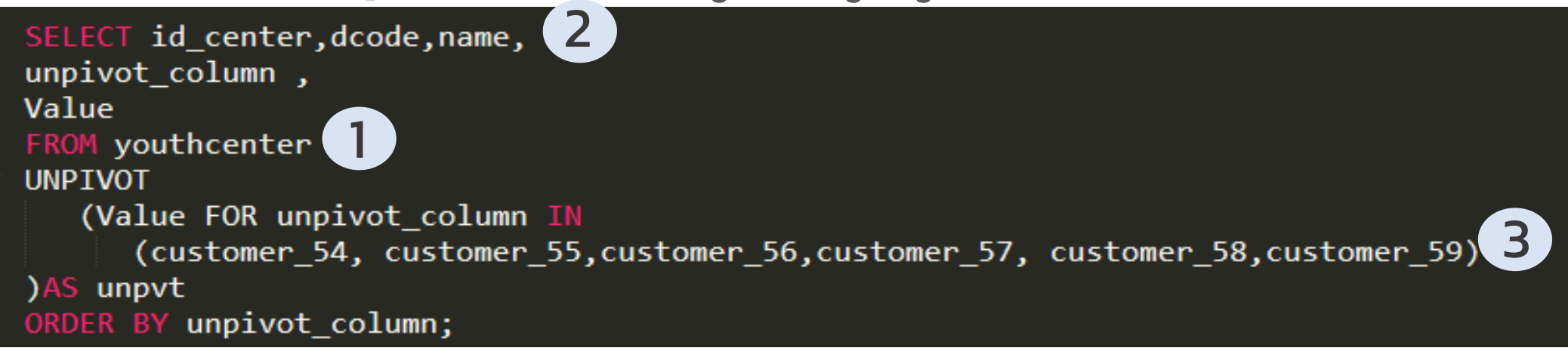

SELECT  $id$ <sub>center</sub>, dcode, name, unnest(array['customer\_54', 'customer\_55','customer\_56','customer\_57','customer\_58','customer\_59']) AS unpivot\_column, unnest(array[customer\_54, customer\_55,customer\_56,customer\_57,customer\_58,customer\_59]) AS Value<br>ROM youthcenter RDER BY id\_center;

- 1 ระบุชื่อ Table
- 2 ระบุชื่อ column ที่ไม่ต้องการจะ Unpivot (column ที่ unique เช่น รหัส ,ชื่อ ,code )
- 3 ระบุชื่อ column ที่ต้องการจะ Unpivot (column ที่ไม่ unique เช่น ข้อมูลรายปี ,ข้อมูลรายเดือน)

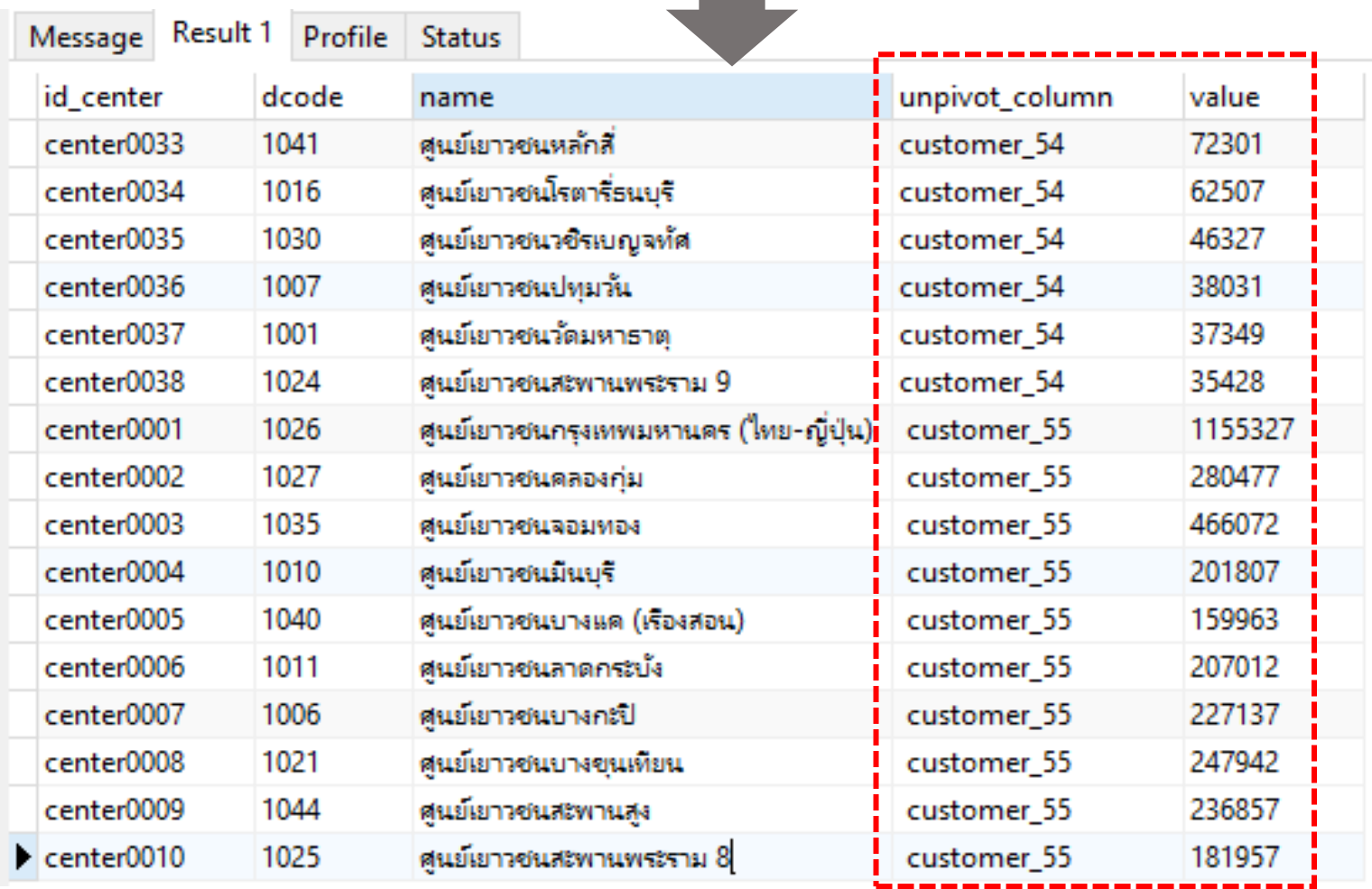

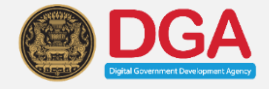

## **ระบบฐานข้อมูล (PostgreSQL)**

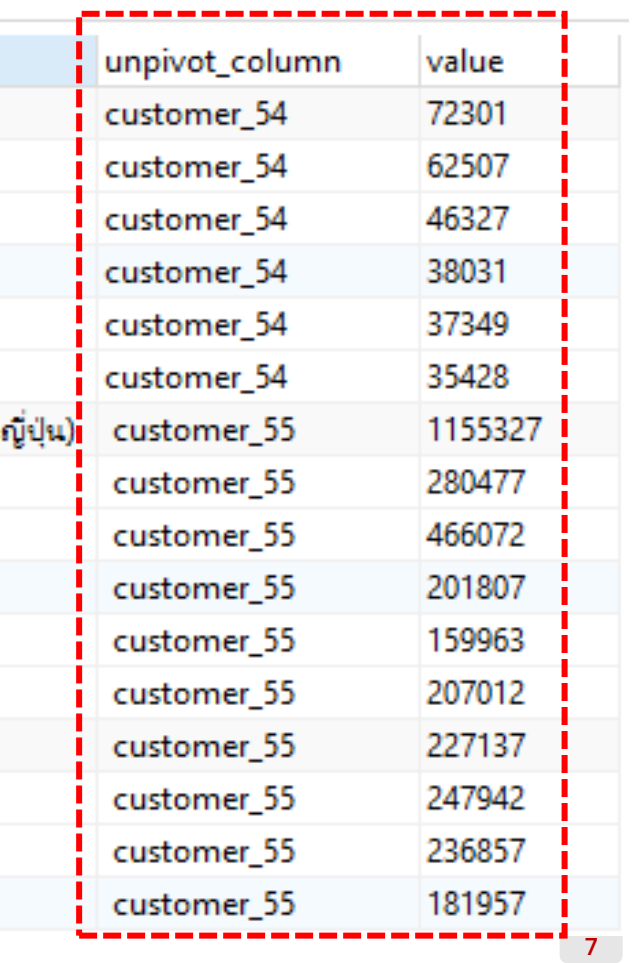

- 2 ระบุชื่อ column ที่ไม่ต้องการจะ Unpivot (column ที่ unique เช่น รหัส ,ชื่อ ,code )
- 3 ระบุชื่อ column ที่ต้องการจะ Unpivot (column ที่ไม่ unique เช่น ข้อมูลรายปี ,ข้อมูลรายเดือน)

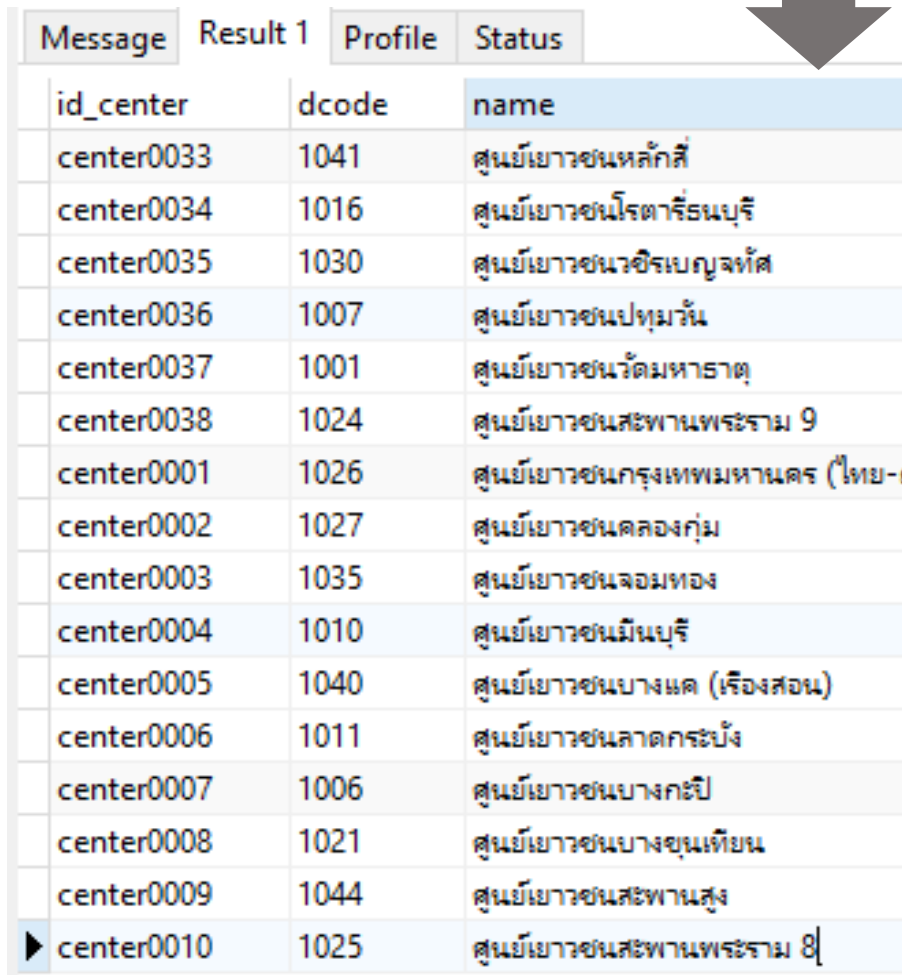

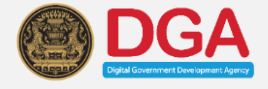

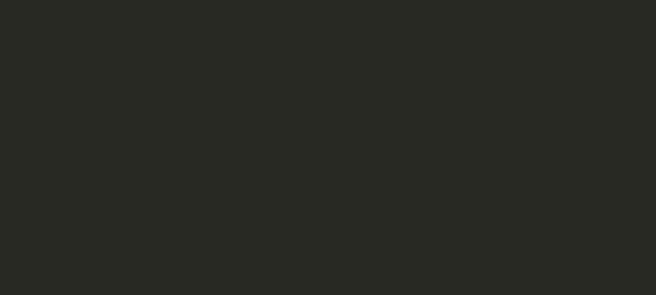

 $\equiv$ 

#### 1 ระบุชื่อ Table

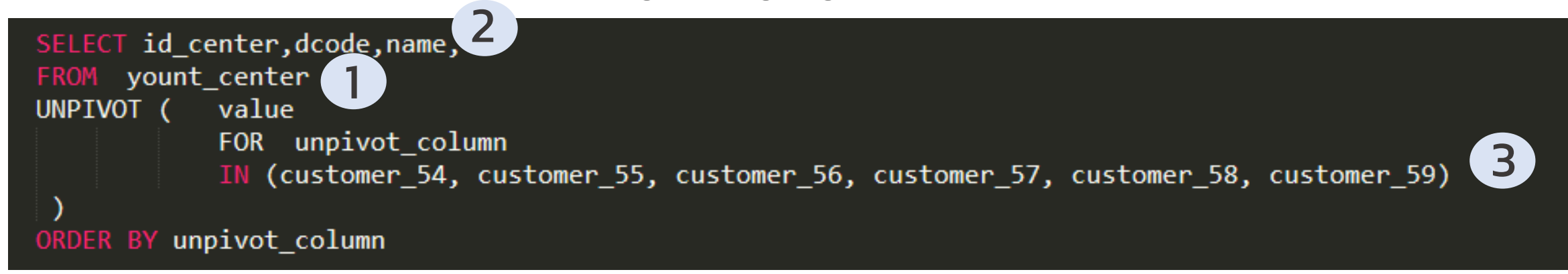

## **ระบบฐานข้อมูล (ORACLE)**

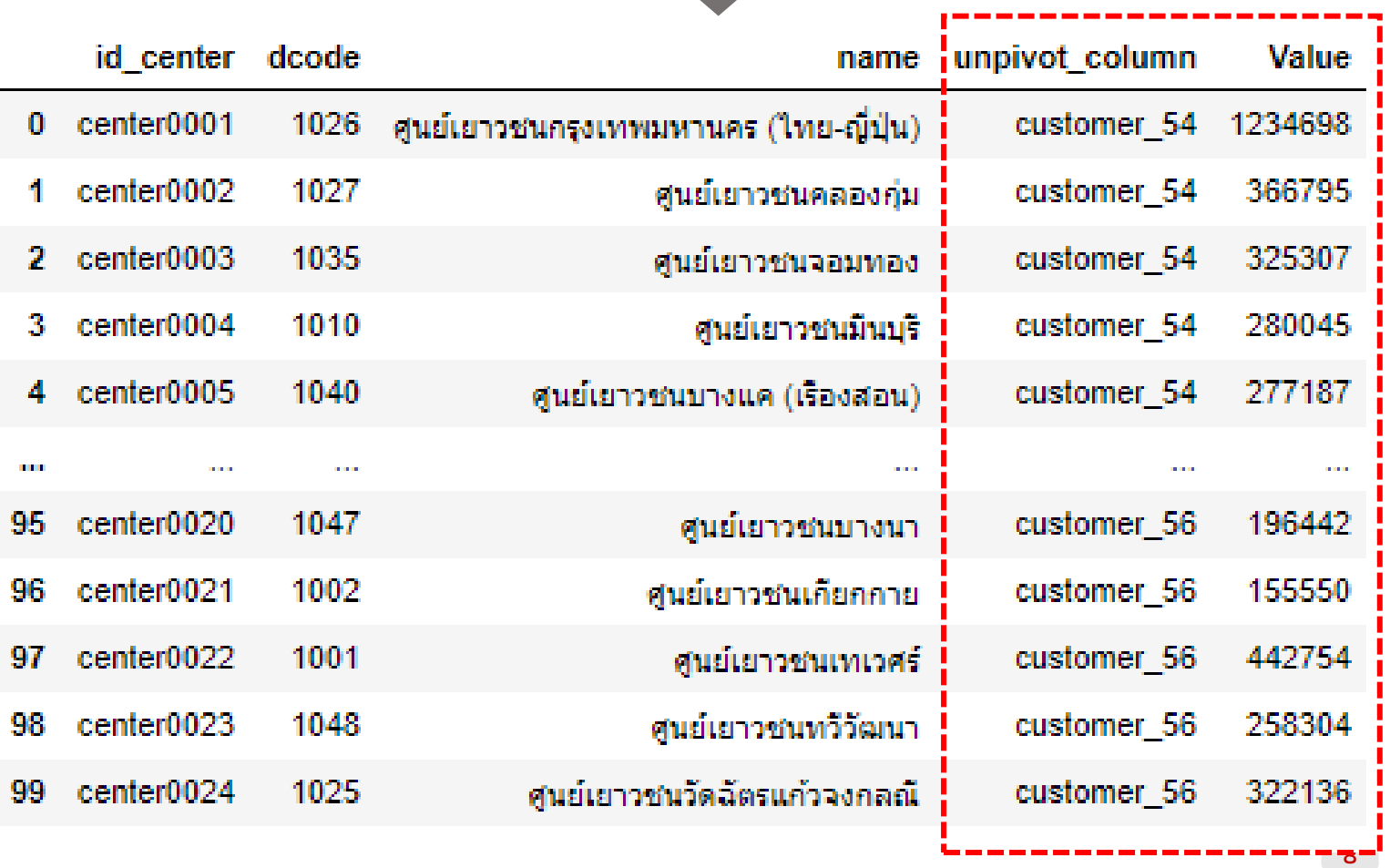

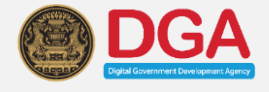

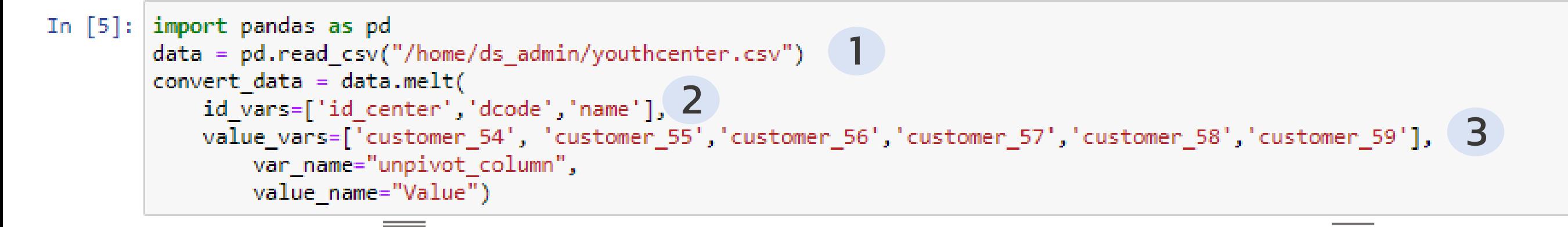

- 1 ระบุที่อยู่ของไฟล์ CSV ที่ต้องการจะ Unpivot
- 2 ระบุชื่อ column ที่ไม่ต้องการจะ Unpivot (column ที่ unique เช่น รหัส ,ชื่อ ,code )
- 3 ระบุชื่อ column ที่ต้องการจะ Unpivot (column ที่ไม่ unique เช่น ข้อมูลรายปี ,ข้อมูลรายเดือน)

#### **รูปแบบไฟล์(Format CSV , Excel)**

# THANK YOU

**O**  $\Omega$ 

9

https://www.facebook.com/DGAThailand/

https://twitter.com/DGAThailand/

https://www.instagram.com/dgathailand/

contact@dga.or.th